# **United Library News**

Volume 1, Issue 1 Fall Semester 2007

**The Academic Library of Seabury-Western & Garrett-Evangelical** 

# **First Edition!**

- Welcome to the very first edition of the United Library News. We hope to produce this newsletter at the start of each semester.
- Additional news may be found on our website:

www.Garrett.edu/library

www.Seabury.edu/ library

# **Inside this issue:**

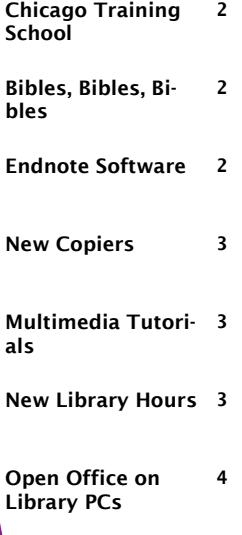

# **Library Launches New Web Presence**

The United Library is pleased to announce the launch of a new website. Located at both [www.Garrett.edu/library](http://www.garrett.edu/library)

and [www.Seabury.edu/](http://www.seabury.edu/library)

[library](http://www.seabury.edu/library) the crowning glory of the site is the newly conceived "database page." Designed with the research interests of the United Library patrons in mind, the new page lists electronic indexes, full text databases, and academic public domain sites by individual religious discipline. There is even a link to the Naxos Music database, which contains streaming music tracks of some sacred music recordings.

So that the database page to reflect the community, we are soliciting suggestions for URLs and Websites. If there is a site that you use a lot in your research and think that others might also find it helpful, please send the URL to Dr. Beth Sheppard at [Beth.Sheppard@Seabury.edu](mailto:Beth.Sheppard@Seabury.edu) .

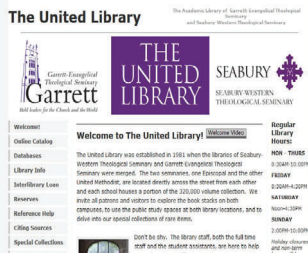

Screen Shot of New Web Page Desian.

> In addition to the database page, there are a number of other new elements on the site . For instance, there are now videos em

bedded in the website.

Another new feature may be found on the electronic catalog page. The Kathleen Kordesh met with Northwestern University librarians to help develop a search that is limited to the holdings of the United Library.

The website was the result of the work of a team of talented individuals from various departments beyond the library. We would like to thank Micah Boon,

> Connie Wilson, Charlie Lehman, David Heetland, and Elizabeth Butler for their input.

We hope that you enjoy using the new website and look forward to finding ways to continually improve it

### **We Say Good-bye to Staff**

August  $31<sup>st</sup>$  marked the retirement date for codirectors Newland Smith and Al Caldwell. The hallmark of their leadership was the vision of combing the holdings of Seabury-Western with those of Garrett-Evangelical to make one of the premier theological libraries in the country. The United Library is a true testimony to their dedication and farsightedness. We wish them all of God's blessings for a rich and rewarding retirement!

Dr. Beth Sheppard, who most recently has served as Director of the Southwestern College Library in Kansas, assumed directorship of the United Library on August  $1<sup>st</sup>$ . She is delighted to be part of the communities which the

#### United Library serves.

In other staff news, Dr. Ann Rosewall, Acquisitions Assistant, departed in July to pursue a call to serve a Presbyterian church. She is truly enjoying her new post. As of the present time, book purchasing and order receipt will be executed by the library director as an extension of collection development.

### **United Library News Page 2**

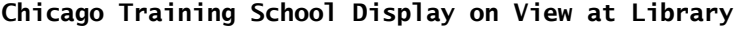

**-Story by Elaine Caldbeck**

A display about the Chicago Training School for City, Home, and Foreign Missions is on view in the glass case in the Garrett Reference Room.

Lucy Rider Meyer and her husband Josiah married the same year they opened the Chicago Training School in 1885. Educated in theology and as an MD, she envisioned and created a Methodist institution that taught young women to visit and serve the sick, poor, immigrant and newcomers to the city both at home and abroad.

As Deaconnesses, Chicago Training School graduates

### **Bibles, Bibles, Bibles**

You asked; we responded.

In early April, several students made a special request: "Please buy more than just the two study Bibles that are on reserve!" Students, who often are required to bring Bibles to classes but forget their own copies at home, or students who suddenly have a need to quickly look up a passage while doing homework, stressed the need for the library to stock more copies of the *New Oxford* 

embraced a Wesleyan sense of living into sanctification through service. As well, the vocation provided them a respectable career in an era where women were just beginning to enter the public sphere.

Early in the  $20<sup>th</sup>$  century, due to economic changes and evolving views on women's work, the Chicago Training School first moved to the Garrett Evangelical Theological Seminary campus, then after mid-century the two schools merged.

Our display celebrates Alice Knotts' new book, *Lifting up* 

*Methodist Women and the Social Gospel*. Knotts links the foundations of the Methodist Federation for Social Service to 5 radical Methodist women, most of whom trained at the Chicago Training School. Most of the photos in the book, and represented in the display, are from the Chicago Training School Archives, one of the Garrett Evangelical Theological Seminary collections

*Hope, Living Out Justice:* 

*Annotated Bible*.

The library is pleased to announce that we have heard your plea. We have purchased 10 new copies, some of which will be available at the Reserve desk at Seabury and some at Garrett. Check out will be for 3 days,. That is long enough to allow students to take the Bibles out of the library for use in 3 hour or longer classes, long haul study sessions, and weekend retreats.

# **"I always**

Photo of Miss Winifred Chappell from the Chicago Training School Archives

**forget my Bible in my apartment. Plus, do you know how heavy it is?!"** 

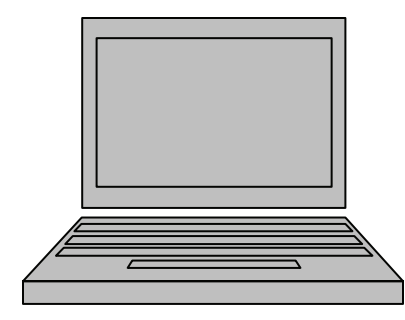

# **Endnote Software Available for Student Laptops**

In agreement with the Northwestern University Library, registered students at Seabury-Western and Garrett-Evangelical have access to a bibliography and citationgenerating software called "Endnote". Essentially a template, this software will help students to correctly format references in a variety of popular styles.

Due to the restrictions of the software license, there is only one master disk of this pro-

gram. Those wishing to have this software loaded on laptops should see Micah Boon in the Computer Services Center at Garrett-Evangelical. Micah's office is located on the second floor in the northern-most wing of the main Garrett building.

For those needing assistance with using the software, Kathleen Kordesh, one of our Reference Librarians, is the resident expert on this program. She is happy to assist

students with this software.

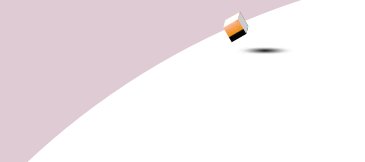

### **Color Copying & Printing**

During the exit interview at Seabury-Western one of the students groaned about the library copier, "Oh, good grief! Moses Xeroxed the Ten Commandments on that." The library is pleased to announce the deployment of two new color/black and white machines plus a high speed black and white machine with scanning capabilities for use by library staff in preservation projects.

All machines are available for walk-up copying. The rate is .05 for black and white or .25/side for color. In addition, the copiers now serve as printers for the library public computer terminals.

The library is also negotiating with Northwestern and another agency to deploy release stations and print management software at both library locations. Once in place, students will be able to use their laptops to e-mail print jobs to the copy machines, an environmentally sound process as unwanted jobs may be deleted at the release station queue before paper and ink are wasted. Students will be able pay for printing and copies by using a refillable debit card. These cards may be used not only for the United Library copy machines, but also in Northwestern vending machines and some other Northwestern locations via the Northwestern Wild-Card system. We ask for your patience as we continue negotiations and work out details for deploying these new systems.

Old copy cards , if you have them, may be used until the vendor removes the old machines or until the 15 of Sept. We no longer sell the old cards. We will also accept cash payment during the transition. Thanks!

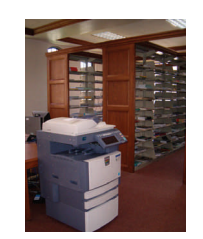

New copiers have arrived!

# **New Library Multi-media Tutorials on the Website**

**—Story by Elaine Caldbeck** 

United Library recently acquired new software for creating "how to access library resources" demos for the library website. The first video that has been produced demonstrates how do a scripture search in the ATLAS database. The demos can be found in the left column of the databases page [http://garrett.edu/](http://garrett.edu/library/databases.htm) [library/databases.htm](http://garrett.edu/library/databases.htm) A demo for using NUcat, the electronic card catalog,

which we share with Northwestern, is also available and was created by Kathleen Kordesh. We invite you to think of ideas for new demos and will we create a few more! We are always looking for better ways to serve you.

We are using Captivate software by Adobe. If you are having trouble viewing a demo, make sure you download the free adobe

flash player software, to which we have provided a link on the library website. Tests also show that the videos and Flash software seem to work better with Internet Explorer than with Firefox. If you have difficulty downloading the tutorials or getting them to run, please contact the library. We will happily burn copies to disk or print out the video slides in a hand-out version.

**"We are always looking for your input and to best serve you."** 

### **Library Increases Hours of Service**

The United Library has expanded its hours of service. And, as an additional convenience for patrons, the hours will be identical at both library locations. This alleviates the need to memorize two separate library schedules.

Most notable is the increase in Sunday hours, an improvement requested by several students. Although many students are involved in Field Education placements on

Sundays, Sunday evenings are a very popular study nights.

Students and faculty, no matter which of the two schools is their home institution, are invited to use the study spaces at both Seabury-Western and Garrett-Evangelical.

The new hours are: M-Thr 8:30AM-10PM; Friday 8:30- 4:30; Saturday noon-4:30; and Sunday 2:00PM-10:00PM

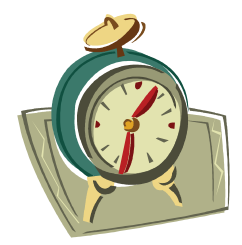

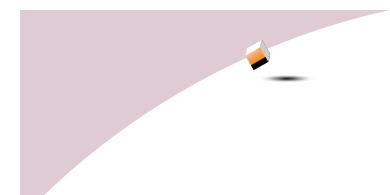

2121 Sheridan Road Evanston, IL 60201

**& Garrett-Evangelical** 

Phone: 847-866-3877 Fax: 847-866-3894 United.Library@Garrett.edu United.Library@Garrett.edu

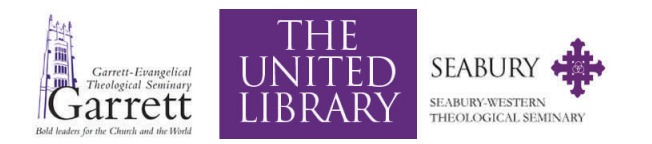

**The Academic Library of Seabury-Western** 

With over 300,000 volumes on site, access to thousands of electronic journals and databases, and exciting special collections, the United Library is a treasure house of knowledge.

Come study in architecturally spectacular environments with materials that range to suit the tastes of readers from the antiquarian to the modern theologian.

Reflect and learn in a variety of stunning settings that ensure spaces for both collaborative learning opportunities and the solitary pursuit of meaning.

We're on the web! WWW.Garrett.edu/Library Www.Seabury.edu/Library

# **Library Computers Have Microsoft Open Office Capability!**

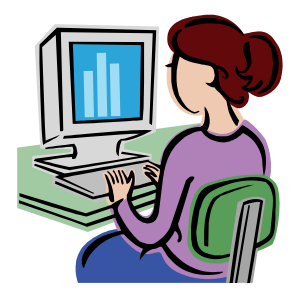

One of the great credos of library customer service is the mandate to provide equal access to resources for all patrons. In the previous era of modem -based computer connections this ideal meant limiting the programs available on library machines so patrons would have quick and easy access to the online card catalog.

The advent of wireless networks and the ubiquity of laptop computing has shifted the access question from availability of the library OPAC to access to library

### printers.

To respond to the new challenges, the United Library Staff has loaded wordprocessing software on all of our Public Access terminals. There is a key difficulty, though. Microsoft Office is in a transition period. While Office 2007 is available for sale, the older Office 2003 is the version on most seminary faculty, staff and student computers. Unfortunately, a quirk with Office products is that they are not back-ward compatible. While documents produced and saved

on the 2003 version can be read by Office 2007 programs, the reverse is not the case. Thus, the library has enacted a temporary solution. We have loaded "Open Office," a free public domain version of Word and Excel, on library machines. The only trick is to remember that Open Office defaults to saving documents as .txt or .csv files. Patrons will have to remember to use the drop down options when saving files as .doc or other standard Office extension files.